## SAP ABAP table TIVITTCTXCDMAP {Obsolete}

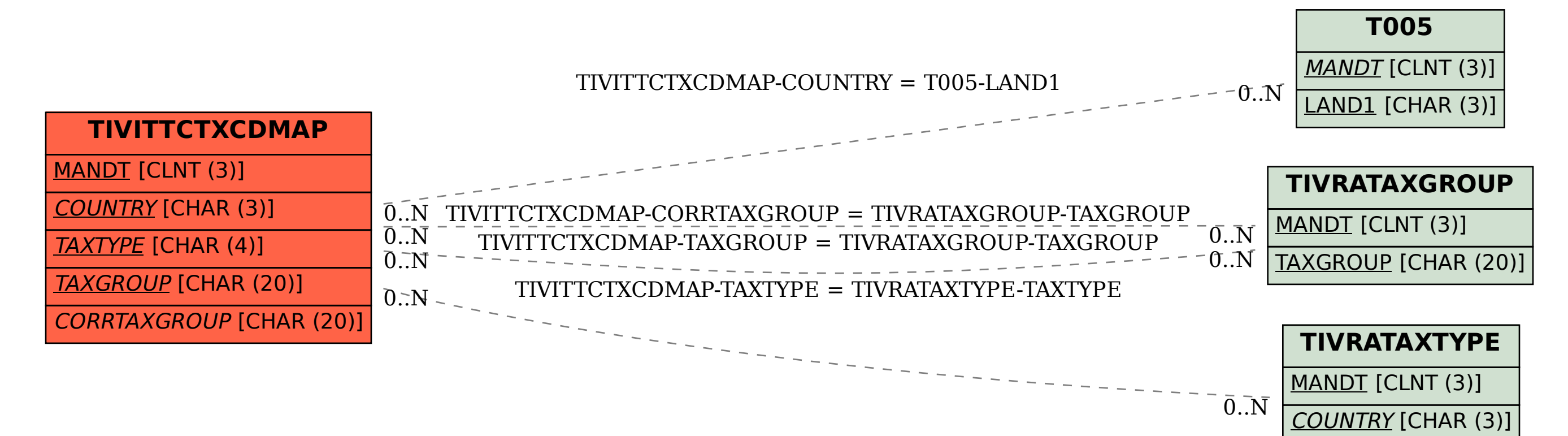

TAXTYPE [CHAR (4)]